#### Applications of reflection in Agda  $\mathcal{L}^{\mathcal{A}}\left(\mathcal{A}^{\mathcal{A}}\right)=\mathcal{L}^{\mathcal{A}}\left(\mathcal{A}^{\mathcal{A}}\right)=\mathcal{L}^{\mathcal{A}}\left(\mathcal{A}^{\mathcal{A}}\right)=\mathcal{L}^{\mathcal{A}}\left(\mathcal{A}^{\mathcal{A}}\right)=\mathcal{L}^{\mathcal{A}}\left(\mathcal{A}^{\mathcal{A}}\right)=\mathcal{L}^{\mathcal{A}}\left(\mathcal{A}^{\mathcal{A}}\right)=\mathcal{L}^{\mathcal{A}}\left(\mathcal{A}^{\mathcal{A}}\right)=\mathcal$

Wouter Swierstra & Paul van der Walt University of Utrecht

IFL 2012

## Intro

- Agda is a functional language with dependent types;
- Since version 2.2.8, Agda has a new *reflection* API;
- Paul is an MSc student at Utrecht;
- His thesis is about having some fun with this new feature.

#### Reflection API

```
 data Term : Set where
   -- Variable applied to arguments.
 var : (x : \mathbb{N})(argsList(ArgTerm)) \rightarrowTerm
   -- Constructor applied to arguments.
  con (cName)(argsList(ArgTerm)) \rightarrowTerm
   -- Identifier applied to arguments.
 def (fName)(argsList(ArgTerm)) \rightarrowTerm
   -- Different kinds of λ-abstraction.
  lam(vVisibility)(tTerm) \rightarrowTerm
   -- Pi-type.
  pi(tArgType) (t2 : Type) \rightarrowTerm
   -- A sort.
  sortSort \rightarrowTerm
   -- Anything else.
   unknown : Term
```
# Some applications of reflection

- Proof-by-reflection;
- (Well-typed) meta-programming;
- Generic programming;
- Program transformation.

# Even

- Suppose we have the following predicate formalizing when a natural number is even:
	- data Even :  $\mathbb{N} \rightarrow$  Set where Base : Even 0 Step :  $\{n : \mathbb{N}\} \rightarrow \text{Even } n \rightarrow \text{Even } (2 + n)$
- How can we prove 1024 is even? (Example from Adam Chlipala's CPDT)

# The dumb approach

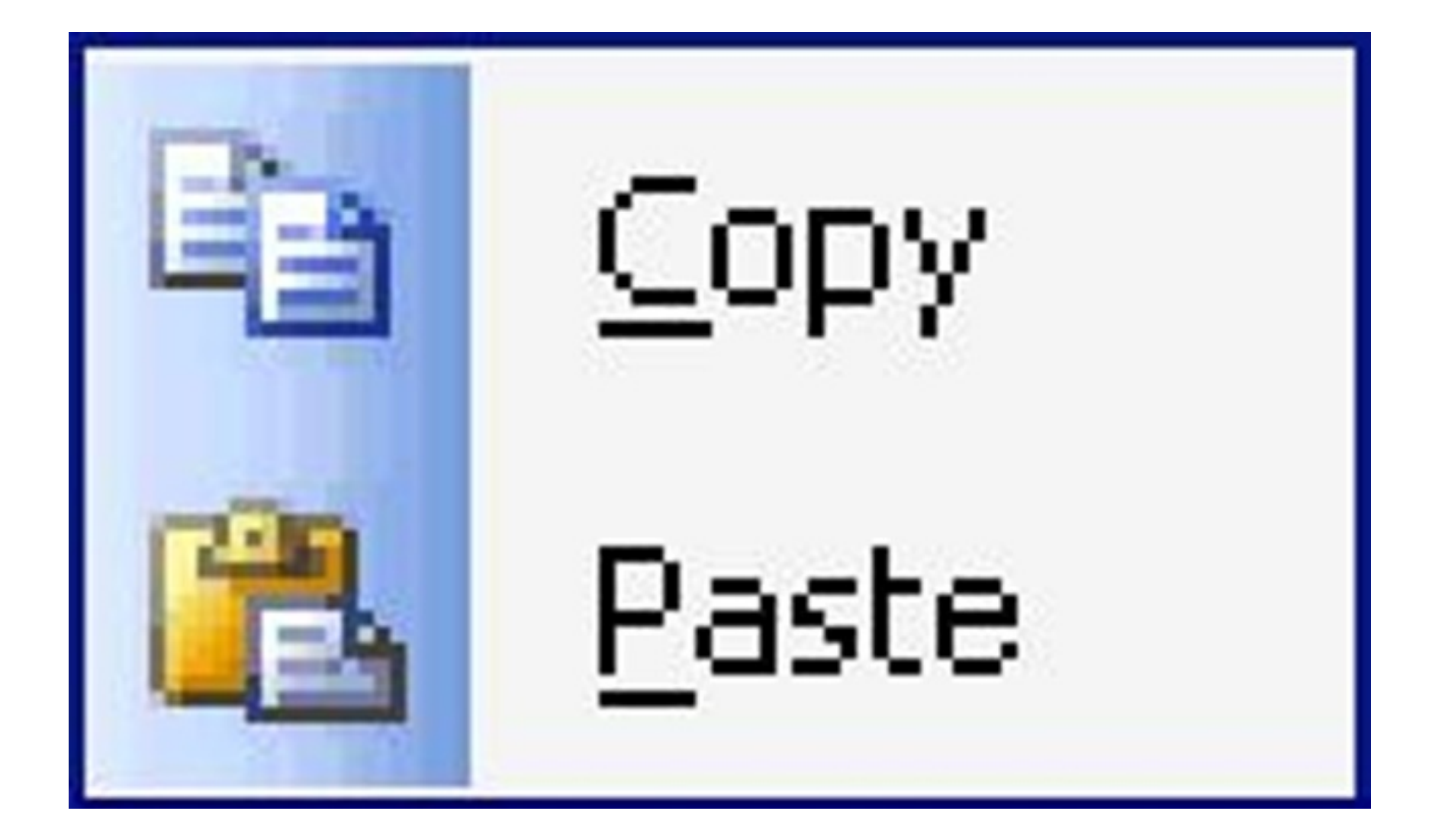

# The not-so-dumb approach

 $even? : \mathbb{N} \rightarrow Set$  even? zero = Unit even? (suc zero) = Empty even? (suc (suc n)) =  $even?$  n

In contrast to the previous predicate, this function *computes*.

#### Soundness

```
soundness : (n : \mathbb{N}) \rightarrow \{p : even? n\} \rightarrow Even nsoundness zero = Base
soundness (suc zero) {()}
soundness (suc (suc n)) {s} =
   Step (soundness n {s})
```
This tells us that to prove n is Even, it suffices to show even? n;

#### Soundness

soundness :  $(n : N) \rightarrow \{p : even? n\} \rightarrow Even n$ soundness zero = Base soundness (suc zero) {()} soundness (suc (suc  $n)$ )  $\{s\}$  = Step (soundness n {s})

> This tells us that to prove n is Even, it suffices to show even? n;

but proving even? n is easy for a closed number n

# Example

isEven28 : Even 1024 isEven28 = soundness 1024

#### (Agda fills in the implicit argument of type Unit for us)

# Non-example

isEven28 : Even 13 isEven28 = soundness 13

Unresolved implicit argument of type Empty

Or if we use an empty type with a more informative name: IsNotEven 13

# Proof-by-reflection recipe

- Define type of problem domain  $(\mathbb{N})$ ;
- Define predicate of interest (Even);
- Define decision procedure (even?);
- Prove soundness lemma;
- Profit!

# More examples...

- A solver for equations over a some algebraic structure (monoids, rings, ...);
- Automatic procedures for solving problems in some decidable logic (propositional logic, ...)
- (In the paper) a decision procedure for boolean tautologies.

# Boolean expressions

Suppose we want to prove:

 $(p1 q1 p2 q2 : Bool)$  So((p1 ∨ q1) ∧ (p2 ∨ q2)  $\Rightarrow$  (q1  $\vee$  p1)  $\wedge$  (q2  $\vee$  p2))

## AST

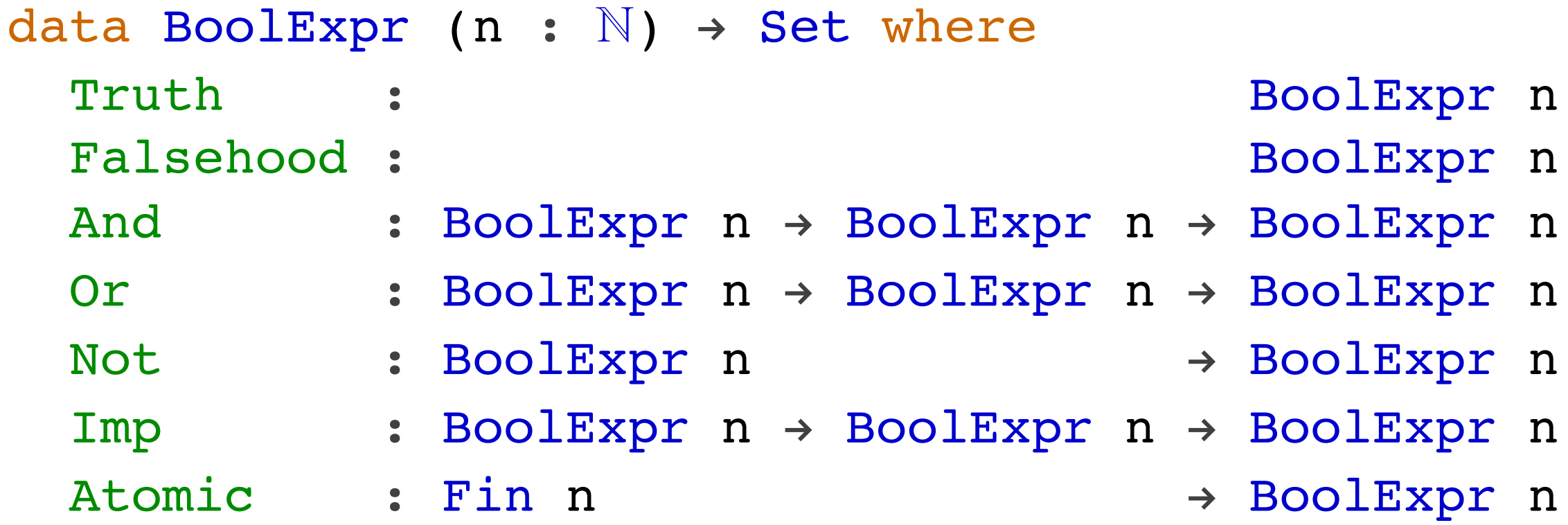

#### Evaluation

⟦\_⊢\_⟧ : ∀ {n : ℕ} (e : Env n) ! BoolExpr n ! Bool ⟦ env ⊢ Truth ⟧ = true ⟦ env ⊢ Falsehood ⟧ = false  $\llbracket$  env ⊢ And be be⊥  $\rrbracket = \llbracket$  env ⊢ be  $\rrbracket$  ∧  $\llbracket$  env ⊢ be⊥  $\rrbracket$  $[[ env \vdash \text{Or} be be_1 ] = [[ env \vdash be ]] \lor [[ env \vdash be_1 ]]$ ⟦ env ⊢ Not be ⟧ = ¬ ⟦ env ⊢ be ⟧ ⟦ env ⊢ Imp be be₁ ⟧ = ⟦ env ⊢ be ⟧ 㱺 ⟦ env ⊢ be₁ ⟦ env ⊢ Atomic n ⟧ = lookup n env

# Generating all environments

forallEnvs :  $\{n : \mathbb{N}\} \rightarrow (b : BooleanExpr n) \rightarrow Env n \rightarrow Set$ forallEnvs  $\{0\}$  bexp env = if [ env ⊢ Nil ] then Unit else Empty forallEnvs {suc n} bexp env = forallEnvs bexp (true ∷ env) × forallEnvs bexp (false ∷ env)

#### (Actual implementation is slightly different)

#### Soundness

- We can now show prove a soundness result that states that:
	- if a boolean expression holds in every environment,
	- then the boolean expression is a tautology.

# Calling the solver

• Calling the soundness lemma is a bit more work than we saw previously:

foo : (p : Bool)  $\rightarrow$  So (p  $\Rightarrow$  p)

 $foo = soundness (Imp (Var Fz) ...)$ 

• Even if the type already contains all the information we need...

# Using reflection

- Agda's quoteGoal gives us access to the Term representing the type of some unfinished definition;
- We can use this term to generate the required BoolExpr.

#### term2boolexpr : (n : N)  $\rightarrow$  (t : Term)  $\rightarrow$  isBoolExprQ' n t  $\rightarrow$  BoolExpr n term2boolexpr n (con tf []) pf with tf ≟-Name quote true term2boolexpr n (con tf  $\vert$  ) pf  $\vert$  yes p = Truth term2boolexpr n (con tf []) pf | no ¬p with tf ≟-Name quote false term2boolexpr n (con tf []) pf | no  $\neg p$  | yes  $p =$  Falsehood term2boolexpr n (con tf []) () | no ¬p₁ | no ¬p term2boolexpr n (def f (arg a₁ b₁ x ∷ arg a b x₁ ∷ [])) pf | no p with f ≟-Name quote ∨ term2boolexpr n (def f (arg aı bı x :: arg a b xı :: [])) (projı, proj2)  $|$  no  $\neg p$  | yes  $p = 0r$ (term2boolexpr n x proji) (term2boolexpr n x₁ proj₂)

....

# Using the prover

 $not : (b : Bool) \rightarrow So(b \lor \neg b)$ not = quoteGoal e in proveTautology e

> (Note Agda is filling in lots of implicit arguments for us again)

# Reflection on reflection

- Some known limitations:
	- no access to function definitions;
	- limited access to data type definitions;
	- no way to generate top-level definitions;
	- untyped!

# Can we program with reflection type safely?

# Types and contexts

 data Ty : Set where O : Ty  $\Rightarrow$  : Ty  $\to$  Ty  $\to$  Ty

 el : U -> Set el O = Unit el  $(s \Rightarrow t) = e1 s \Rightarrow e1 t$ 

 Context : Set Context = List Ty

# Typed lambda calculus

data TypedTerm : Context -> Ty -> Set where Lam : TypedTerm (Cons u Γ) v  $\rightarrow$  TypedTerm  $\lceil$  (u => v) App : TypedTerm Γ (u => v) -> TypedTerm Γ u -> TypedTerm Γ v

Var : Ref Γ u -> TypedTerm Γ u

# Type checking quoted terms

- We can quote an expression to untyped produce a Term;
- We can define a function that type checks a Term and produces a well-typed term;
- and then manipulate these well-typed terms in some structured way (CPS transform, SKI-translation, ...)

#### Drawbacks

- We need to write a type checker by hand (not too hard for the simply typed lambda calculus);
- We have to throw away all type information to unquote;
- We still don't get as much type safety as we would like...

#### Future work

- Generic programming programming with universes; ornamentation; ...
- Proving termination well-founded relations, Bove-Capretta method, ...
- Improve the reflection API.